Fundamentos de la programación

# **Tipos de datos** estructurados

Grados en Ingeniería Informática, Ingeniería del Software e Ingeniería de Computadores

Ana Gil Luezas(adaptadas del original de Luis Hernández Yáñez)

> Facultad de Informática Universidad Complutense

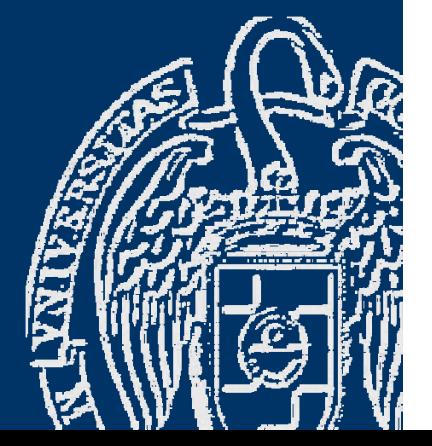

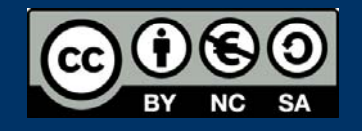

**5**

# Índice

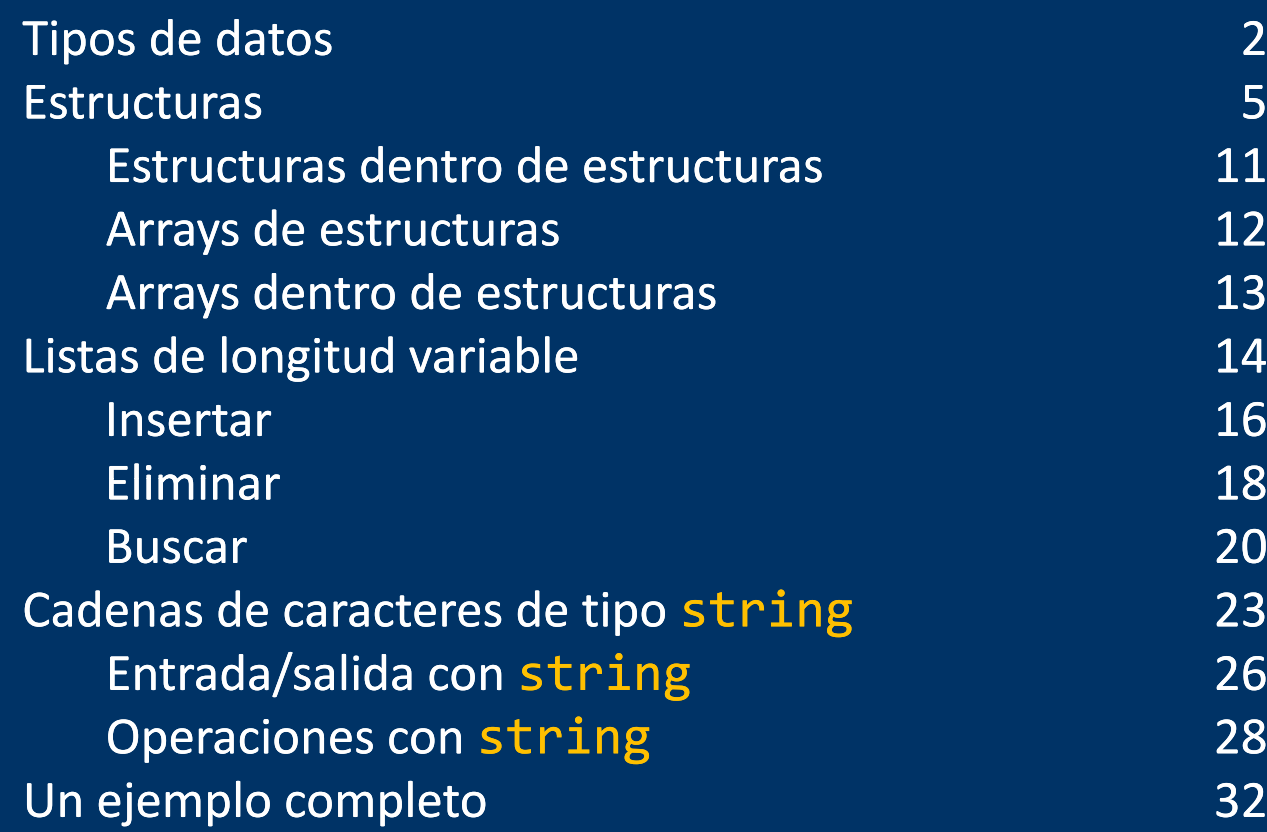

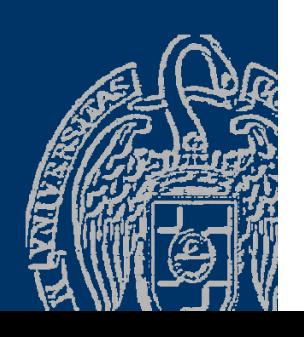

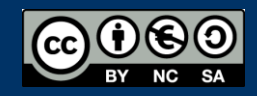

#### Fundamentos de la programación

# **Tipos de datos**

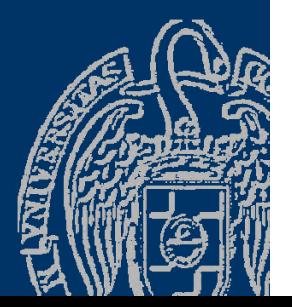

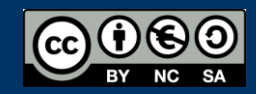

Fundamentos de la programación: Tipos de datos estructurados en el productor de la página 2

#### **Tipos de datos**

#### *Clasificación de tipos*

- $\checkmark$  Simples
	- $\frac{1}{2}$  Primitivos: int, float, double, char, bool Conjunto de valores predeterminado
	- $\triangleleft$  Definidos por el usuario: *enumerados* Conjunto de valores definido por el programador
- $\checkmark$  Estructurados
	- Colecciones homogéneas: *arrays* Todos los elementos del mismo tipo
	- Colecciones heterogéneas: *estructuras* Los elementos pueden ser de tipos distintos

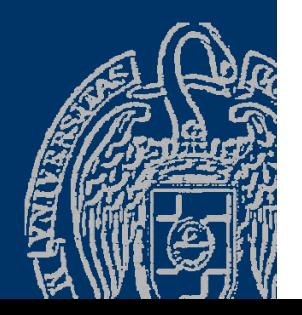

 $\checkmark$ 

 $\checkmark$ 

 $\checkmark$ 

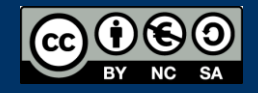

*Colecciones o tipos aglomerados* Agrupaciones de datos: Todos del mismo tipo: *array* o *tabla*  $\sqrt{\phantom{a}}$  De tipos distintos: *estructura* o *registro* Arrays (tablas) Elementos organizados por posición: 0, 1, 2, 3, ...  $\triangleright$  Acceso por índice: 0, 1, 2, 3, ...  $\triangleright$  Una o varias dimensiones Estructuras (registros)  $\triangleright$  Elementos (campos) sin orden establecido Acceso por nombre

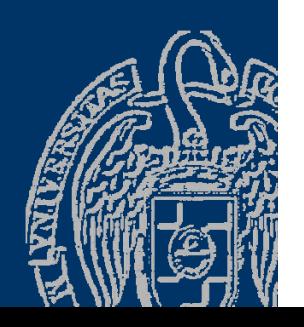

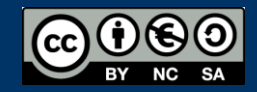

#### Fundamentos de la programación

## **Estructuras**

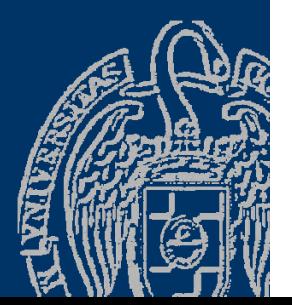

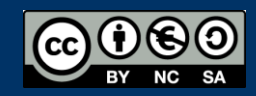

Fundamentos de la programación: Tipos de datos estructurados en el paso en el país en el país en el país estructurados

#### **Estructuras**

*Colecciones heterogéneas (registros)* Elementos de (posiblemente) distintos tipos: *campos* Campos identificados por su nombre *Información relacionada que se puede manejar como una unidad* Acceso a cada elemento por su nombre de campo (operador . ) typedef struct { *tipo1 nombre\_de\_campo1* ; *tipo2 nombre\_de\_campo2* ; ...} *tTi p o* ; // p nombre de ti po al final struct Campo } Identificador .<br>د Cam p o Ti p o Identificador ;

Fundamentos de la programación: Tipos de datos estructurados Página 6

#### **Tipos de estructuras**

```
typedef struct {
   tipo1 nombre_de_campo1;
   tipo2 nombre_de_campo2;
   ... // declaraciones de campos (como variables)      
} tTipo; // nombre de tipo al final
```

```
typedef struct {
   string nombre;
   string apellidos;
   int edad;
   string nif;
} tPersona;
```

```
Campos:
Tipos estándar o previamente declarado
```
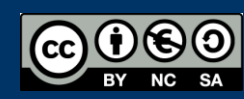

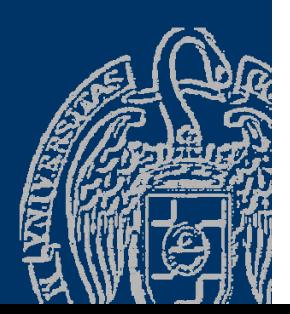

#### Variables de estructuras

Usamos el tipo para declarar variables: tPersona persona; Las variables de tipo tPersona contienen cuatro datos (campos): nombre apellidos edad nif Acceso a los campos con el operador punto (.): persona.nombre // una cadena (string) persona.apellidos // una cadena (string) persona.edad // un entero (int) persona.nif // una cadena (string) Podemos co piar dos estructuras directamente: tPersona persona1, persona2; ...

persona2 = persona1; Se copian como bloque o campo a campo?

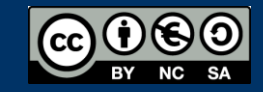

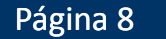

#### Agrupación de datos heterogéneos

typedef struct { string nombre; string apellidos; int edad; string nif; } tPersona; tPersona persona;

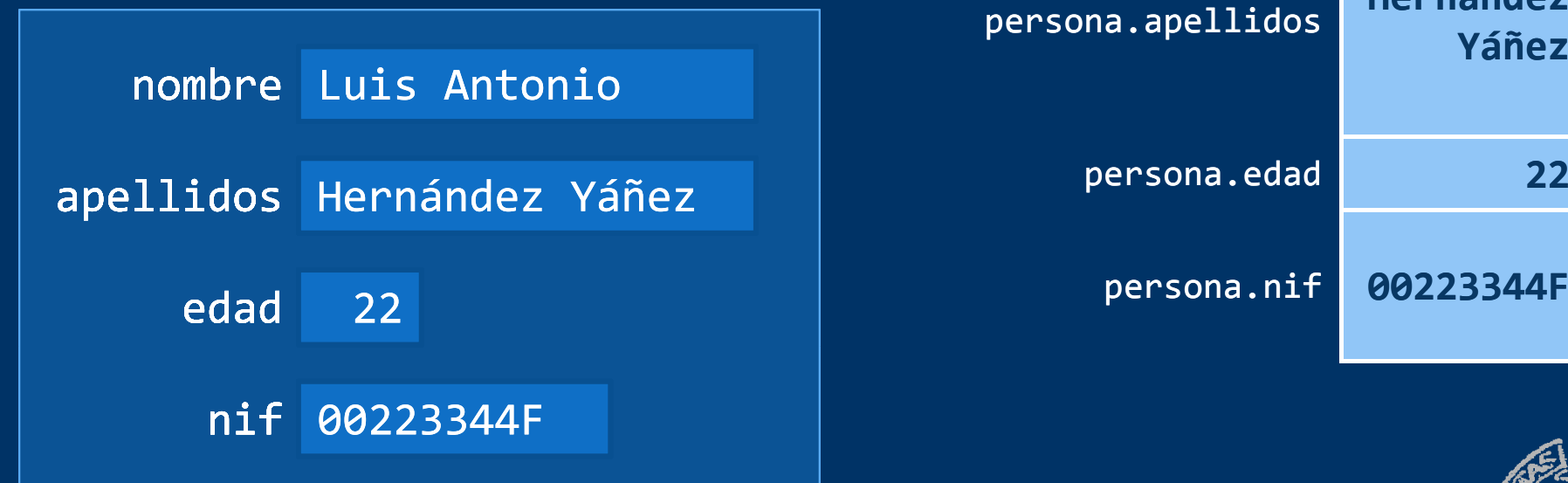

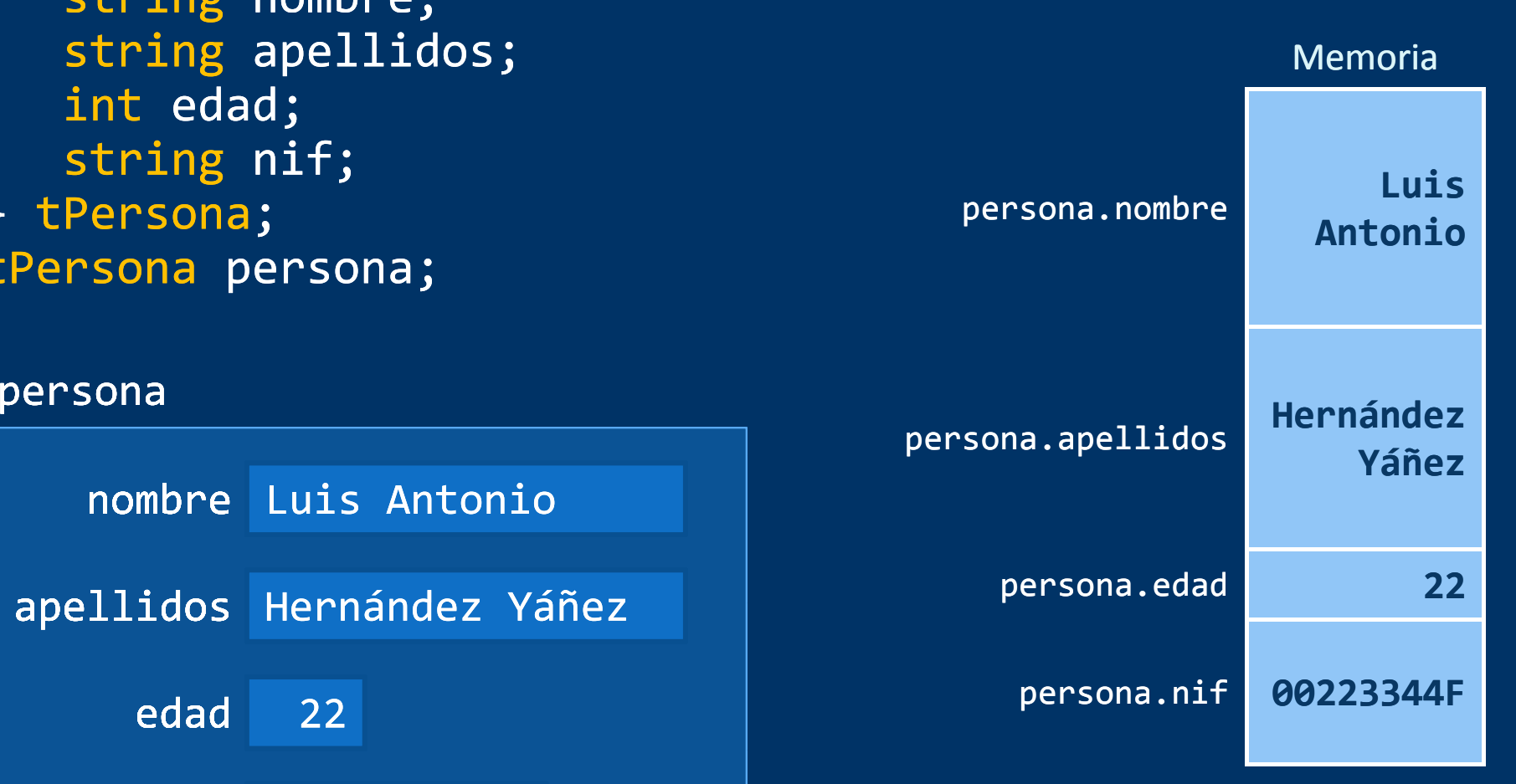

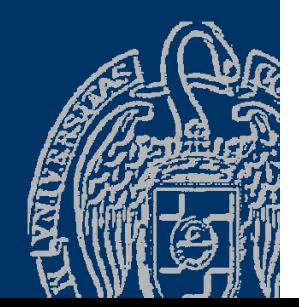

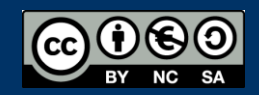

#### **Acceso por nombre**

typedef struct { string nombre; string apellidos; int edad; string nif; } tPersona; tPersona persona;

Acceso directo por nombre de campo (operador.) Con cada campo se puede hacer lo que permita su tipo

Las estructuras se pasan a los subprogramas por valor (sin &) o por referencia (con &)

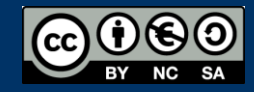

Fundamentos de la programación: Tipos de datos estructurados Página 10

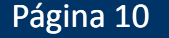

#### Estructuras dentro de estructuras

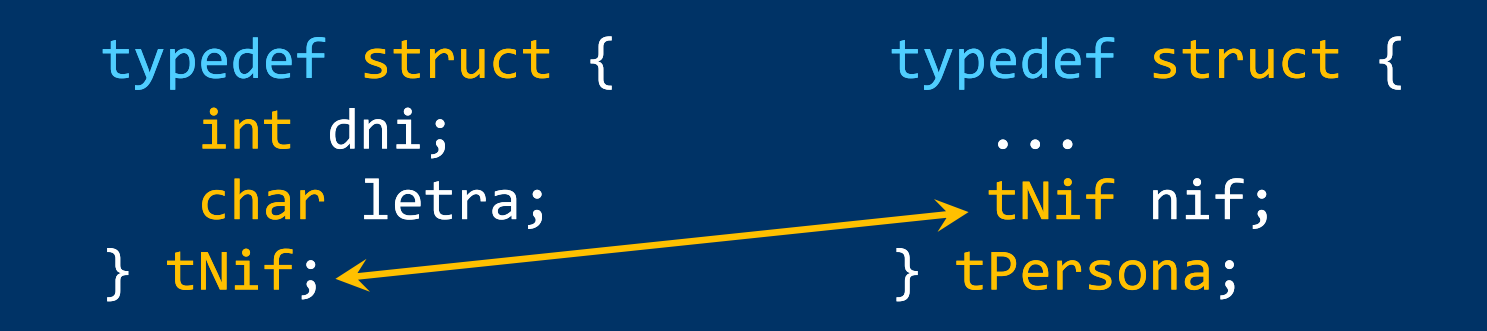

tPersona persona; <u>tPersona</u> Acceso al NIF : persona nif // Otra estructura persona.nif Acceso a la letra del NIF:persona.nif.letra Acceso al DNI: Acceso persona.nif.dni

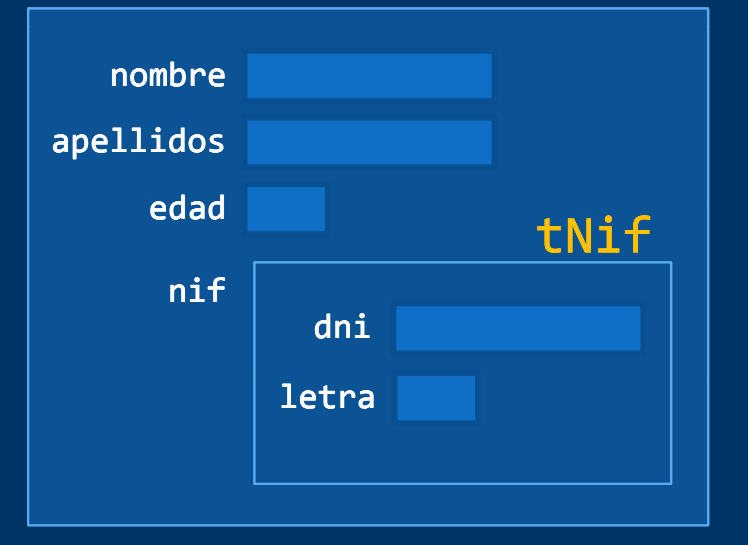

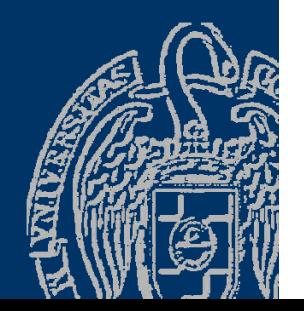

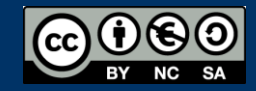

#### Arrays de estructuras

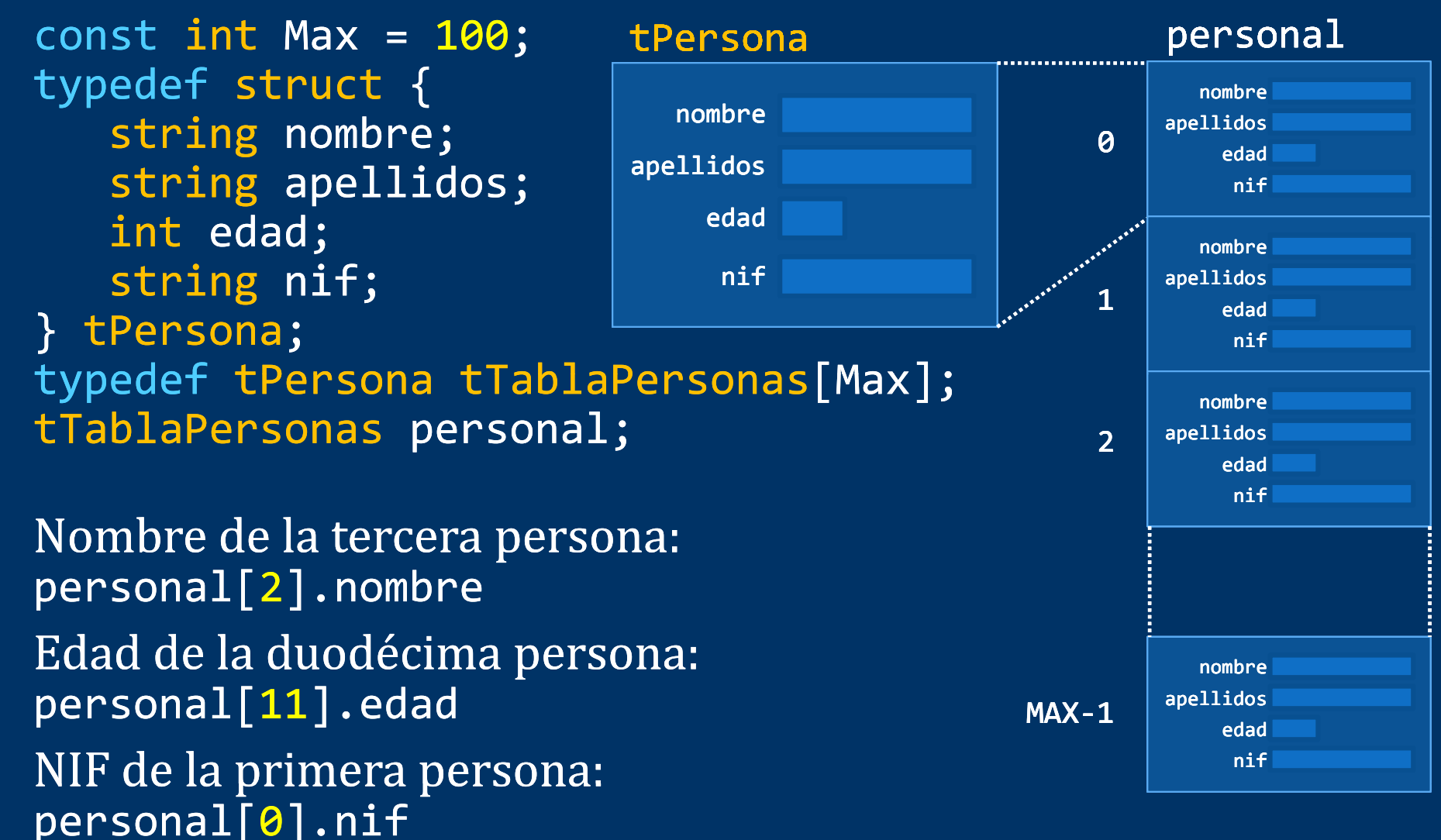

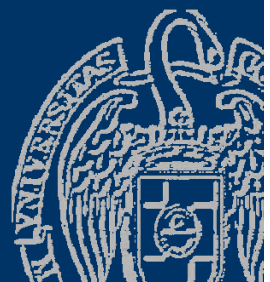

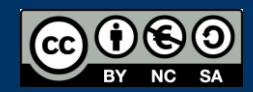

#### Arrays dentro de estructuras

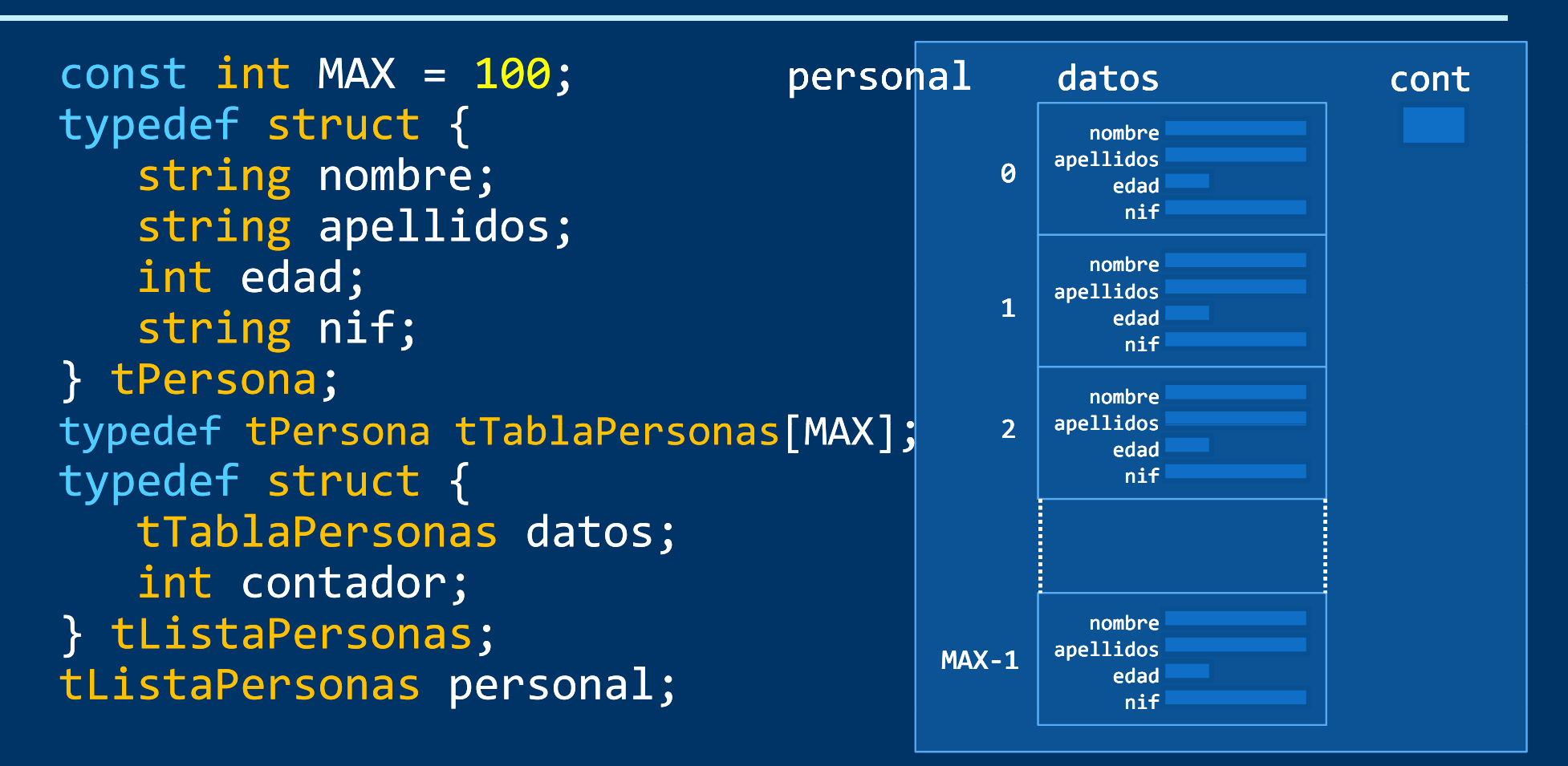

Nombre de la tercera persona: persona1.datos[2].nombre Edad de la duodécima persona: personal.datos[11].edad NIF de la primera persona: personal.datos[0].nif

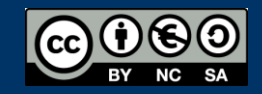

#### Fundamentos de la programación

# Listas de longitud variable

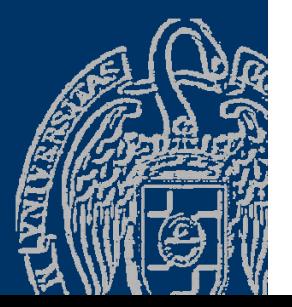

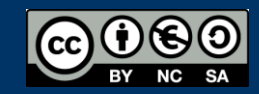

Fundamentos de la programación: Tipos de datos estructurados en el productor de la página 14

#### Listas de longitud variable

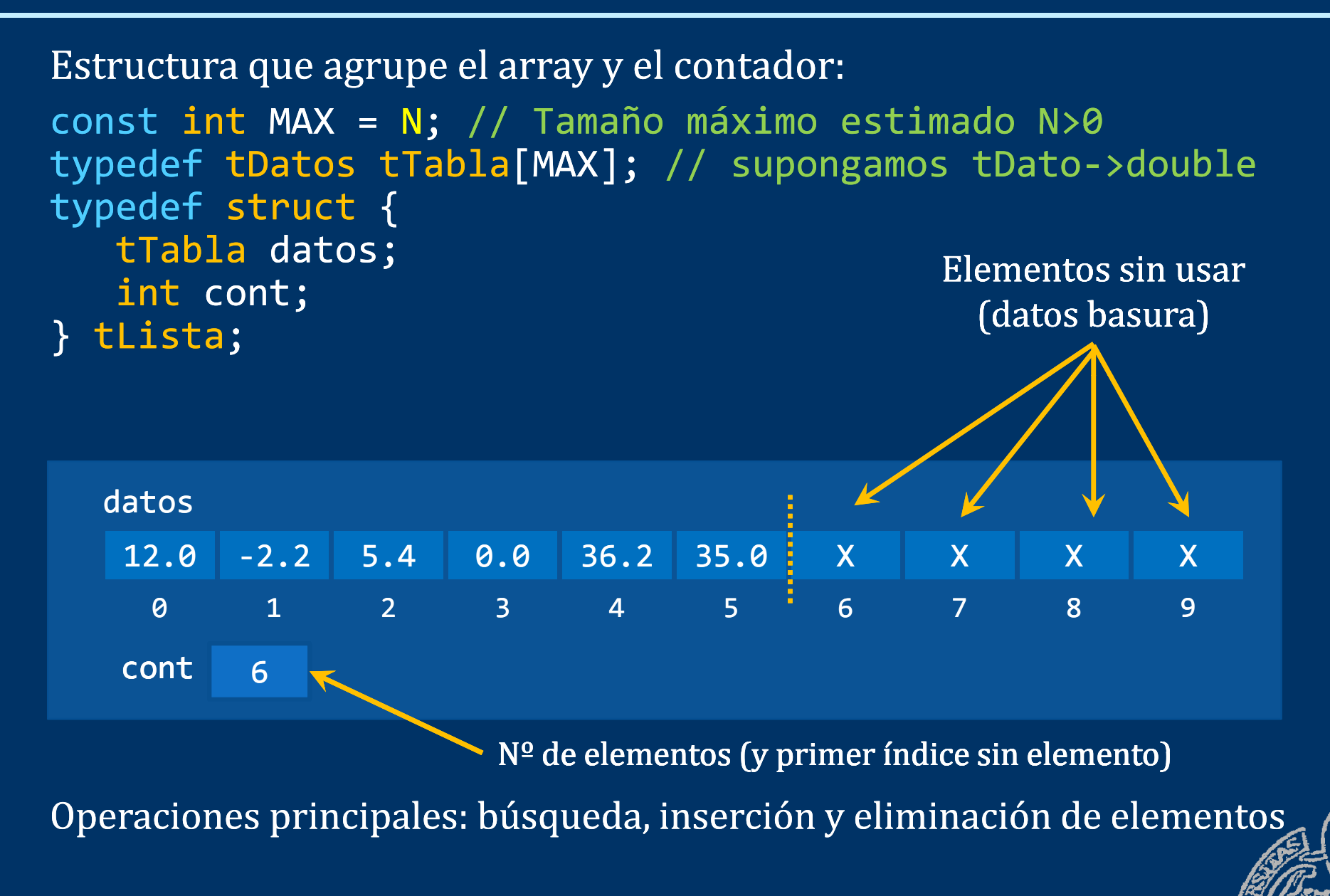

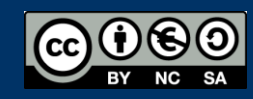

#### Inserción de elementos

#### *Insertar un nuevo elemento en una posición*

Posiciones válidas: 0 a contador

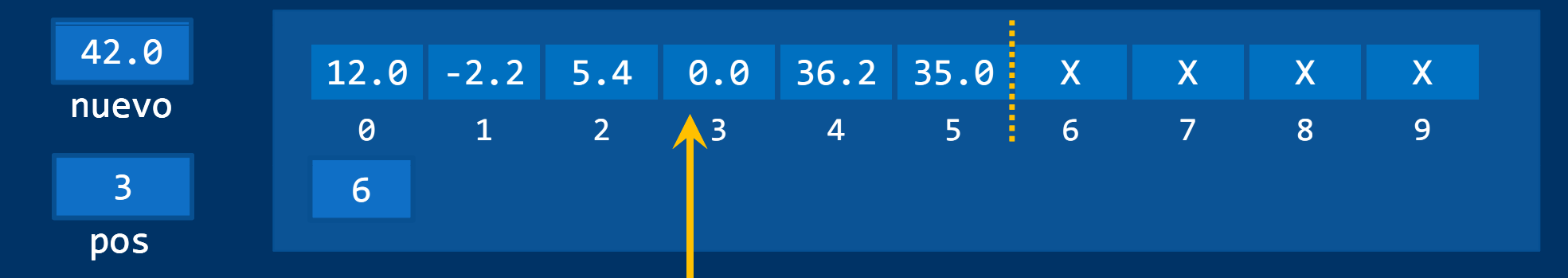

Hay que asegurarse de que haya sitio (contador < máximo) Operación en 3 pasos:

- 1.- Abrir hueco para el nuevo elemento (en la posición)
- 2.- Colocar el elemento nuevo en la posición
- 3.- Incrementar el contador

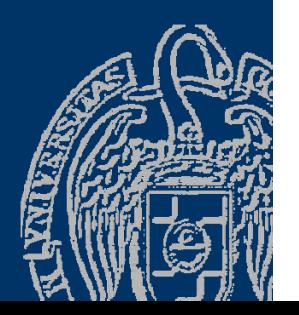

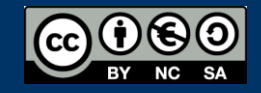

#### Inserción de elementos

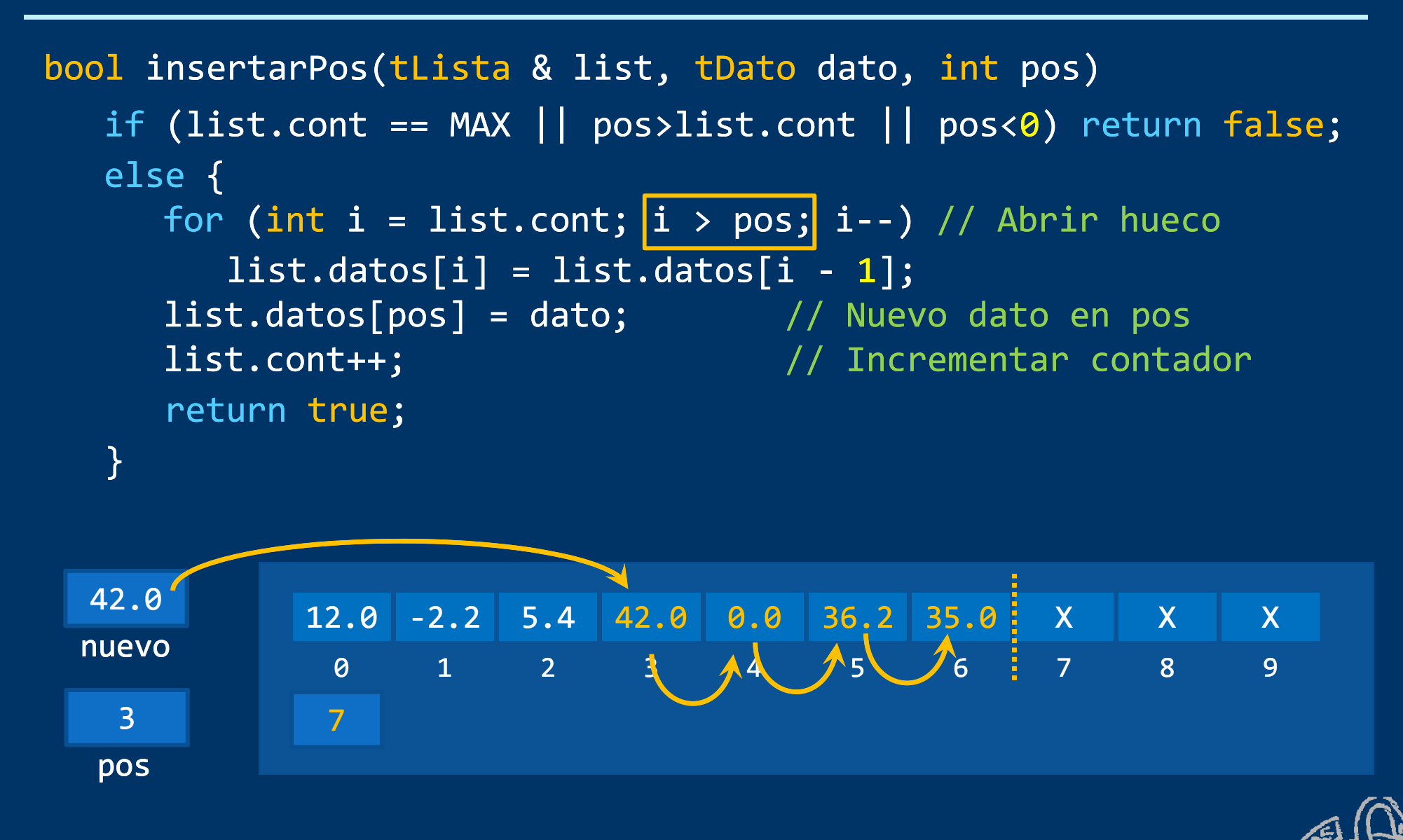

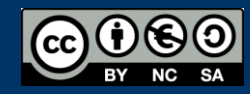

## Eliminación de elementos

#### *Eliminar el elemento en una posición*

Posiciones válidas: 0 a contador-1

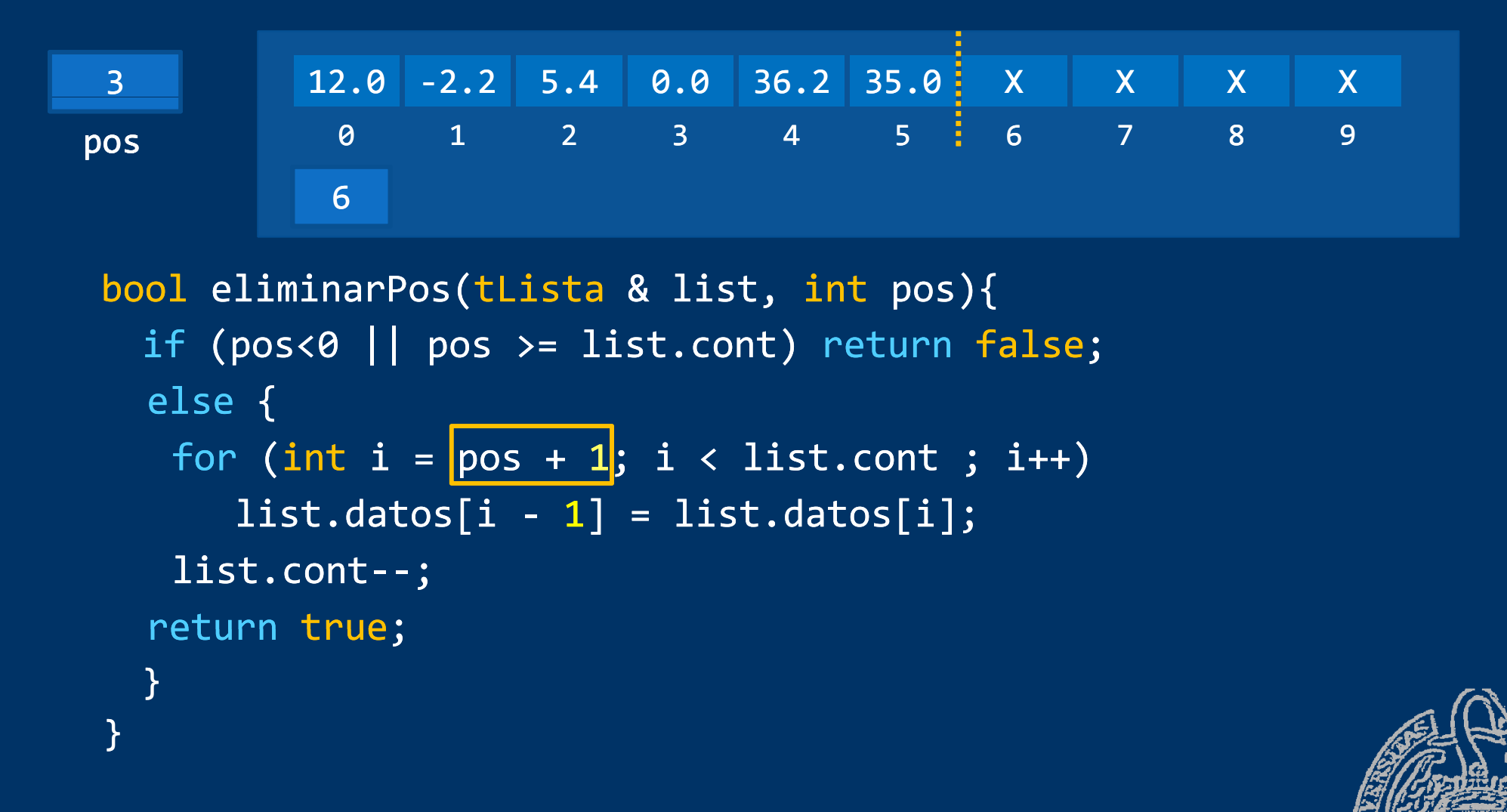

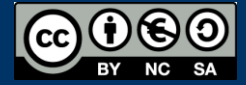

#### Eliminación de elementos

```
for (int i = pos + 1; i < lista.cont; i++) {
   \mathtt{lista.datos[i - 1] = lista.datos[i];}}
lista.cont--;
```
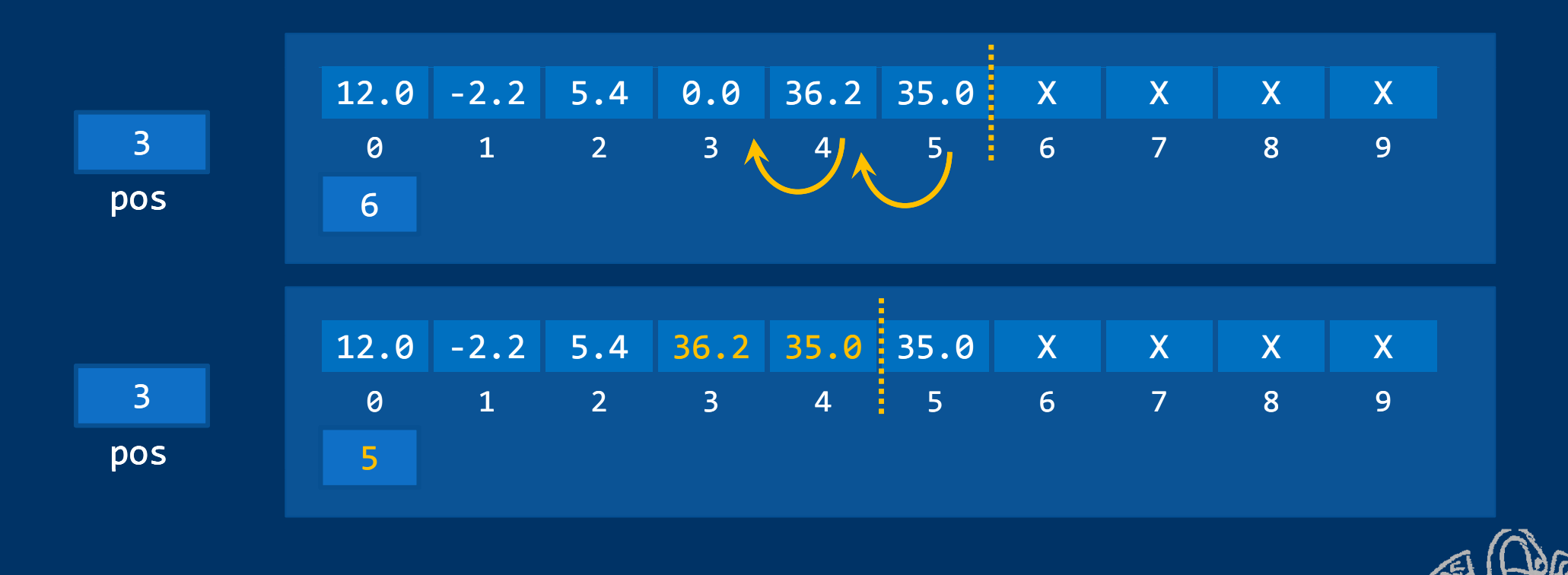

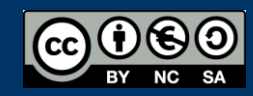

Fundamentos de la programación: Tipos de datos estructurados Página 19

Posición del primer elemento que cumple una propiedad

bool buscar(const tLista & list, …, int & pos) { bool encontrado = false ; pos = 0; // primer elemento while ((pos <sup>&</sup>lt; list cont list.cont) && !encontrado) ) // Mientras no se llegue al final de la lista y no encontrado if (propiedad(list, pos, …)) encontrado = true; else pos++; return encontrado; // ... En al posición pos }

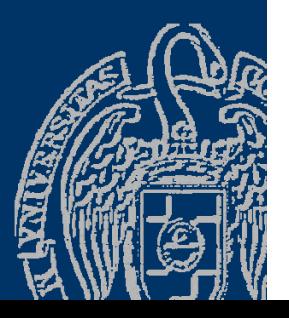

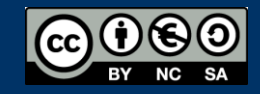

## **Búsqueda**

Posición del primer elemento a partir de una posición dada

```
bool buscarDesde(const tLista & list, …, int & pos) {
  // pos = 
0; // primer elemento a partir de pos !!
  bool encontrado = 
false
;
  while ((pos < list.cont) && ! encontrado)
 // Mientras no se llegue al final de la lista y no encontrado
    if (propiedad(list, pos, …)) encontrado = true;
    else pos++;
  return encontrado; // ... En al posición pos
}
bool buscarDesde(const tLista & list, …, int & pos) {
  // primer elemento a partir de pos !!    

  while ((pos < list.cont) && ! propiedad(list, pos, …))
 // Mientras no se llegue al final de la lista y no encontrado
    pos++;
  return (pos < list.cont); // \ldots En al posición pos
}
```
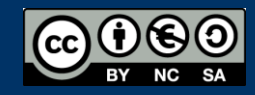

## **Búsqueda**

Posición del primer elemento a partir de una posición dada

```
Ejemplo: propiedad ser igual a un dato
```

```
bool buscarDesde(const tLista &list, tDato buscado, int & pos)
{ // primer elemento a partir de pos !!
  bool encontrado = false
;
  while ((pos < 
list.cont 
) && ! encontrado)    
    if (list.datos[pos] == buscado) encontrado = true;
    else pos++;
  return encontrado; // ... En al posición pos
}
bool buscarDesde(const tLista &list, tDato buscado, int & pos)
{ // primer elemento o a partir de pos !!
  while ((pos < list.cont) && list.datos[pos] != buscado)
    pos++;
  return (pos < list.cont); // \ldots En al posición pos
}
```
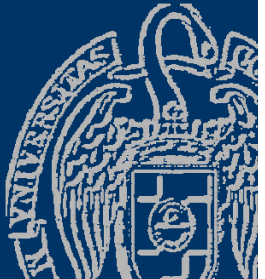

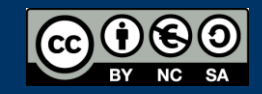

#### **Fundamentos de la programación**

# Cadenas de caracteres de tipo string

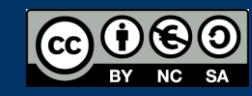

Fundamentos de la programación: Tipos de datos estructurados Página 23

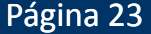

#### *El tipo* string

- $\checkmark$  El tipo asume la responsabilidad de la gestión de memoria
- $\checkmark$  Define operadores sobrecargados (p.e., + para concatenar)
- Cadenas más eficientes y seguras de usar

#### Biblioteca string

Requiere establecer el espacio de nombres a std

- $\checkmark$  Se pueden inicializar en la declaración
- $\checkmark$  Se pueden copiar (asignación, paso de parámetros por valor)
- Se pueden comparar con los operadores: ==, <, <=, >, >=
- $\checkmark$  Se pueden concatenar con el operador +
- $\checkmark$  Multitud de funciones de utilidad

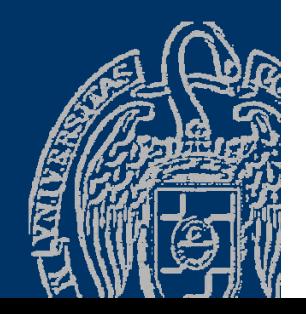

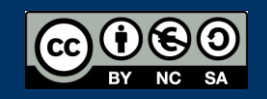

#### Cadenas de tipo string

#include <iostream>#include <string> using namespace std;

```
int main() {  {
  string cad1("Hola"); // inicialización
  string cad2 = "amigo"; // inicialización
   string cad3;
  ca\overline{d3} = ca\overline{d1}; // copia
   cout << "cad3 = " << cad3 << endl;
  cad3 = cad1 + " "; // concatenación
  cad3 += cad2; // concatenación
   cout << "cad3 = " << cad3 << endl;
  cad1.swap(cad2); // intercambio
   cout << "cad1 = " << cad1 << endl;
   <code>cout << "cad2 = " << cad2 << endl;</code>
```

```
.<br>ETT Simbolo del sistema
D:\F{P\T{ema5}>\str{string}}|cad3 = Hola
\vertcad3 = Ho\bar{a} amigo
\textsf{cad1} = amigo
|cad2 = Hola
D:\F{P\T{ema5>}}
```
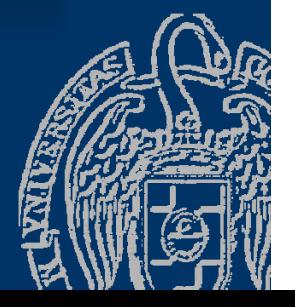

return 0;

}

## E/S con cadenas de tipo string

 $\checkmark$  Se muestran en la pantalla con cout  $\checkmark$  $\checkmark$  Lectura con cin >>: termina con separador Descartar el resto de los caracteres del búfer:  $\overline{\text{cin.sync()}$ ; cin.ignore(INT\_MAX, '\n'); Lectura incluyendo espacios en blanco: getline(cin, *cadena*); Guarda en la *cadena* los caracteres leídos hasta el fin de línea

00 cin.getline(*cad, max*) Cadenas al estilo de C getline(cin*, cad*) Cadenas de tipo string

 Lectura de archivos de texto: Igual que de consola archivo >> cadena getline getline(archivo, cadena) (archivo,

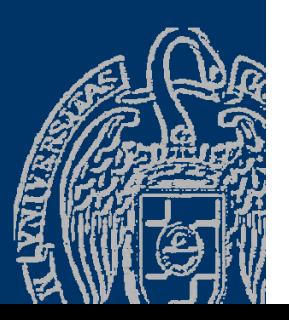

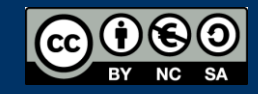

## E/S con cadenas de tipo string

```
#include <iostream>Simbolo del sistema
#include <string>
                                           D:\FP\Tema5>string2
using namespace std;
                                           Introduzca un nombre: Luis Antonio
                                           Introduzca los apellidos: Hernández Yáñez
                                           Nombre completo: Luis Hernández Yáñez
int main() {
                                           D:\F Tema5string nombre, apellidos;
   cout << "Introduzca un nombre: ";
   cin >> nombre;   
   cout << "Introduzca los apellidos: ";
   cin.sync();
   getline(cin, apellidos);
   cout << "Nombre completo: " << nombre << " "
         << apellidos << endl;
    return 0;
```
}

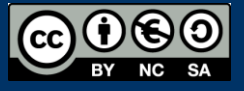

#### *Notación punto (.)*

- $\checkmark$  Longitud de la cadena: cadena.length() o cadena.size()
- Acceso a los caracteres de una cadena Recuerda que los índice comienzan en 0.
	- Como array de caracteres: *cadena*[*i*] Sin control de acceso a posiciones inexistentes del array Sólo debe usarse si se está seguro de que el índice es válido
	- Función at(*índice*): *cadena*.at(*i*) Error de ejecución si se accede a una posición inexistente
- Añadir y eliminar caracteres al final de la cadena
	- *push\_back push\_back(char)*
	- *pop\_back op\_back();*
	- Modifican la longitud de la cadena

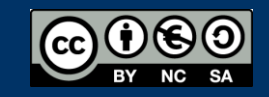

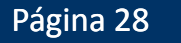

 substr(*posición*, *longitud*) Subcadena de *longitud* caracteres desde *posición* Notación punto (.) string cad = "abcdefg"; <code>cout << cad.substr(2, 3); // Muestra cde</code>

 compare(*cadena2*): 0 si las cadenas son iguales, 1 si *cadena2* es menor que la cadena receptora y -1 si *cadena2* es mayor string cad1 = "Hola", cad2 = "Adiós"; cout << cad1.compare(cad2); // Muestra 1

Operadores relaciones:  $==, <, <, >, y >=$ 

 find(*subcadena*): posición en la que empieza la primera ocurrencia de la *subcadena* en la cadena receptora string cad = "Hola"; <code>cout << cad.find("la");</code> // <code>Muestra 2</code>

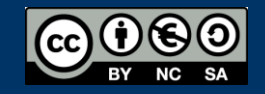

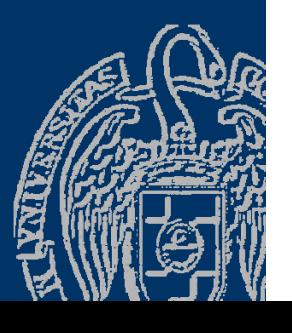

- rfind(*subcadena*): posición en la que empieza la última ocurrencia de la *subcadena* en la cadena receptora string cad <sup>=</sup>"Olala"; cout << cad.rfind("la"); // Muestra 3
- $\checkmark$  find\_first\_of(cadena2): posición en la que aparece por primera vez cualquier carácter de *cadena2* en la cadena receptora cout << cad.find first of("aeiou"); // Muestra 2
- c\_str(): devuelve la cadena de caracteres al estilo C cout << cad.c\_str(); // Muestra "Olala"
- $\checkmark$  stoi(cadena): si la cadena es un literal entero, lo devuelve como valor int
- $\checkmark$  tostring (entero): devuelve una cadena con la representación del entero.

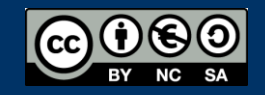

#### *Más sobre cadenas de tipo* string

 $\checkmark$  Modificación de cadenas:

cadena.erase ( 0 , 7); // Elimina 7 caracteres desde el 1º <code>cadena.replace(9, 5, cad2);</code> // <code>Reemplaza 5</code> caracteres a // partir del 9º por cad2 <code>cadena.insert(0, cad3);</code> // Inserta en la posición 0 cad3 <code>cadena.append(3, '!');</code> // <code>Añade al final 3 caracteres</code> // de signo de exclamación (!)

http://www.cplusplus.com/reference/string/string/

 Parámetros de tipo string *: De entrada: por valor o por referencia constante (*const &*) De salida o entrada/salida: por referencia (poniendo &)*

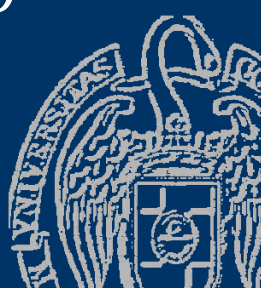

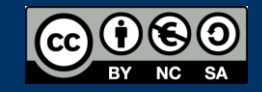

#### Fundamentos de la programación

# Un ejemplo completo

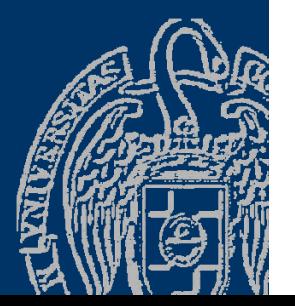

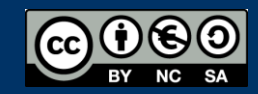

Fundamentos de la programación: Tipos de datos estructurados en el productor de la programa 32

#### *Descripción*

- Programa que mantenga una lista de los estudiantes de una clase De cada estudiante: nombre, apellidos, edad, NIF y nota
- $\checkmark$  Se desconoce el número total de estudiantes (máximo 100)
- $\checkmark$  La información de la lista se mantiene en un archivo clase.txt Se carga al empezar y se guarda al finalizar
- $\checkmark$  El programa debe ofrecer estas opciones:
	- Añadir un nuevo alumno
	- Eliminar un alumno existente
	- Calificar a los estudiantes
	- $-$  Listado de notas, identificando la mayor y la media

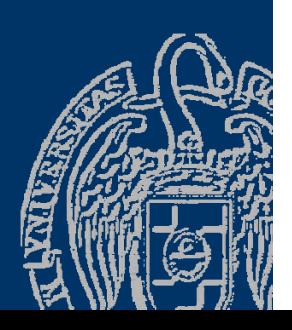

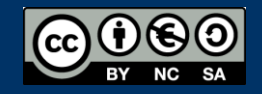

```
#include <iostream>
#include < <string>
#include <fstream>
#include <iomanip>
using namespace  std;
```

```
const int MAX = 100;
typedef struct {
     string nombre;
     string apellidos;
     int edad;
     string nif;
     double nota;
} tEstudiante; test to the set of the set of the set of the set of the set of the set of the set of the set of the set of the set of the set of the set of the set of the set of the set of the set of the set of the set of t
typedef tEstudiante tTablaEstu[MAX];
typedef struct {
     tTablaEstu datos;
     int cont;
} tListaEstu;
```
Declaraciones de constantes y tipos globales

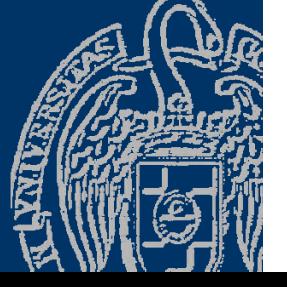

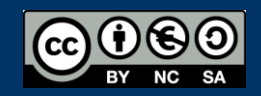

int menu(); // Menú del programa - devuelve la opción elegida bool cargar(tListaestu &lista); // Carga del archivo bool leer(istream & flujo, tEstudiante &estudiante); void escribir(ostream & flujo, const tEstudiante &estudiante); // Lee (escribir) los datos del siguiente estudiante del flujo void guardar(const tListaEstu &lista); // La guarda en el archivo void leer(tEstudiante &estudiante); // Lee los datos de consola bool insertar(tListaEstu &lista, const tEstudiante & estudiante); // Inserta un nuevo estudiante al final de la lista bool eliminar(tListaEstu &lista, int pos); // Elimina el estudiante en esa posición bool buscar(const tListaEstu &lista, string nif int & pos); // Busca el estudiante con ese nif y devuelve la posición void calificar(tListaEstu &lista); // Notas de los estudiantes double mediaClase(const tListaEStu &lista); // Nota media int mayorNota(const tListaEstu &lista); // Índice del estudiante con mayor nota void mostrar(const tEstudiante &estudiante); void listado(const tListaEstu &lista, double media, int mayo $\gg$ 

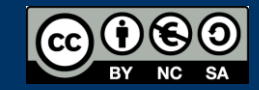

#### *El archivo* clase.txt

- Un dato en cada línea Por cada estudiante: <mark>123456786 4</mark>
- Nombre (cadena)
- $\checkmark$  Apellidos (cadena)
- Edad (entero)
- $\checkmark$  NIF (cadena)  $\begin{array}{|l|}\hline -1 & 0 \end{array}$

 $\checkmark$  Nota (real; -1 si no calificado) Termina con XXX como nombre de la contra la seria d

El archivo se supone correcto

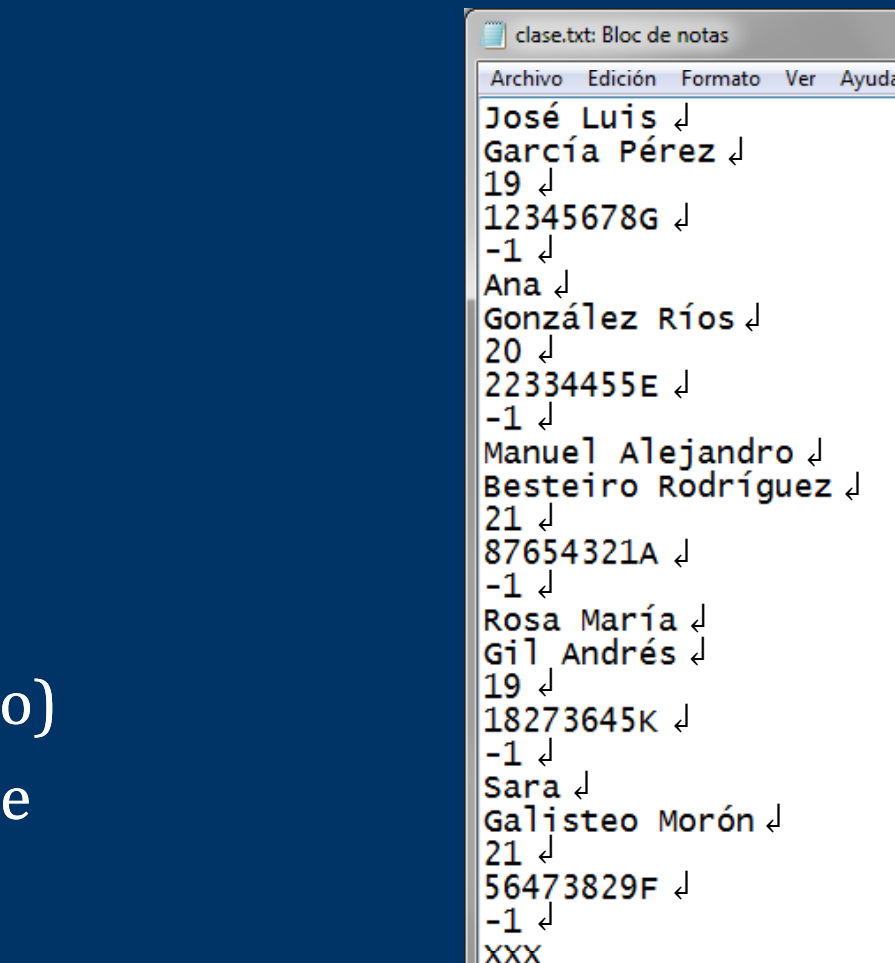

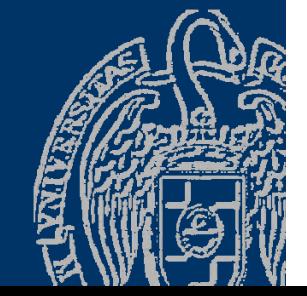

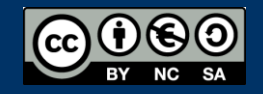

#### *Lectura de la información de un estudiante*

```
Nombre y apellidos:
Puede haber varias palabras \bm{\rightarrow} getline( )
Edad \rightarrow extractor (>>)
NIF: Una sola palabra \rightarrow extractor (>>)
Nota \rightarrow extractor (>>)
Queda pendiente de leer el Intro
Hay que saltar (leer) ese carácter con get(), ignore, getline
Si no, en el siguiente nombre se leería una cadena vacía (Intro
)
```
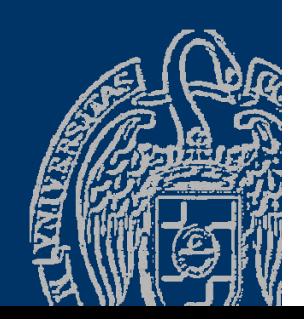

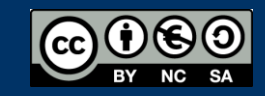

## Carga del archivo clase.txt

```
bool cargar(tListaEstu & lista) { // versión 1 
   ifstream archivo;
   lista.cont
=
0
; // Inicializamos la lista    
  archivo.open("clase.txt");
   if (!archivo.is_open()) return false
;
   else { 
     tEstudiante estudiante;
    getline(archivo, estudiante.nombre);
     while ((lista.cont < MAX) && estudiante.nombre != "XXX"){
        getline(archivo, estudiante.apellidos);
        archivo >> estudiante.edad;
        archivo >> estudiante.nif;
        archivo >> estudiante.nota; 
        archivo.ignore(INT MAX, '\n');
        lista.datos 
[lista.cont lista.cont
]
= estudiante; 
        lista.cont++; 
        getline(archivo, estudiante.nombre);
     }
     // Si hay más de MAX estudiantes, ignoramos el resto
     archivo.close();
     return true
;
```
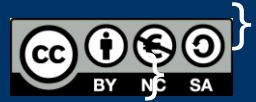

#### Lectura de los datos de un estudiante

```
bool leer(istream & flujo, tEstudiante & estudiante) {
  getline(flujo, estudiante.nombre);
  getline (flujo, estudiante.apellidos);
  flujo >> estudiante.edad;
  flujo \gg estudiante.nif;
  \overline{f}lujo >> estudiante.nota;
   if (flujo.fail()) return false;
   else { // D t l i t d di t  Descartamos cua amos cualquier entrada pendiente
     flujo.ignore(INT_MAX, '\\n');return true;
   }
}
void escribir(ostream & flujo, const tEstudiante &estudiante){
   flujo << estudiante.nombre  << endl;
   flujo << estudiante.apellidos  << endl;
   flujo << estudiante.edad << endl;
   flujo << estudiante.nif << endl;
   flujo << estudiante.nota  << endl; 
}
```
#### Carga del archivo clase.txt

```
bool cargar(tListaEstu & lista) { // versión 2
```

```
ifstream archivo;
char aux;
lista.comt = 0; // Triicializamos la listaarchivo.open("clase.txt");
if (!archivo.is_open()) 
   return false;
else { 
   bool fin = false;
   while ((lista.cont < MAX) && ! fin) 
      if (leer(archivo, lista.datos[lista.cont])) 
           lista.cont++; 
      else fin = true;
   // Si hay más de MAX estudiantes, ignoramos el resto
   archivo.close();
   return true;
}
```
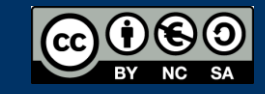

}

#### Volcado en el archivo clase. txt

```
void guardar(const tListaEstu & lista) {
   ofstream archivo;
   archivo.open("clase.txt");
   for (int i = 0; i < 1ista.cont; i++)
      escribir(archivo, lista.datos[i]);
   // Centinela final ??    
   archivo << "XXX" << endl;
   archivo.close();
}
```
<code>const tListaEStu &lista</code>  $\rightarrow$  Referencia constante Paso por referencia pero como constante <sup>≡</sup> Parámetro de entrada Evita la copia del argumento en el parámetro (estructuras grandes)

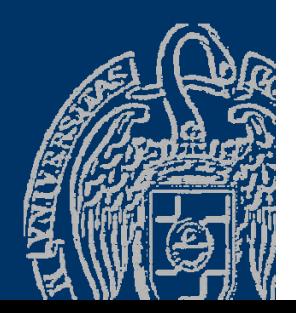

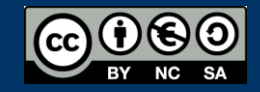

#### Lectura de los datos de un estudiante

```
void leer(tEstudiante &estudiante) {
  cin.sync(); // Descartamos cualquier entrada pendiente
   cout << "Nombre: ";
  getline(cin, estudiante.nombre);cout << "Apellidos: ";
  getline(cin, estudiante.appendIidos);cout << "Edad: ";
   cin >> estudiante.edad;
  cout << "NIF: ";
  cin >> estudiante.nif; 
  estudiante.nota = -1; // Sin calificar de momento
  cin.sync(); // Descartamos cualquier entrada pendiente
}
```
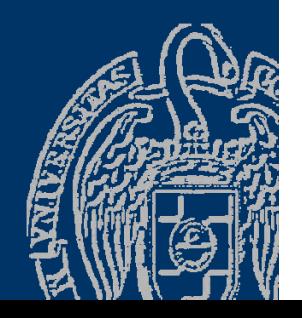

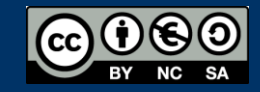

#### Inserción de un nuevo estudiante

```
bool insertar(tLista &lista, const tEstudiante & estudiante) {
   if (lista.comt == MAX)return false;
   else { // Insertamos al final
      lista.datos[lista.cont] = estudiante; \,lista.cont++;
      return true;
   }
}
bool buscar(const tListaEstu &lista, string nif, int & pos) {
  pos = 0; // primer elemento
  while ((pos < list.cont) && list.datos[pos].nif != nif)
     pos++;
  return pos < list.cont; // \ldots En al posición pos
}
```
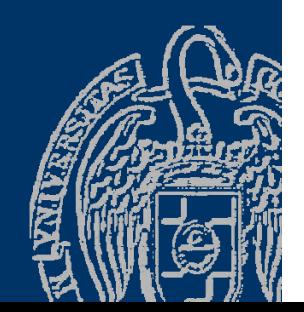

#### Eliminación de un estudiante

```
bool eliminar(tListaEstu &lista, int pos) {
```

```
if ((pos < 0) \vert\vert (pos >= lista.cont)) {
   return false; // Elemento inexistente   
}
else {
   for (int i = pos + 1; i < lista.cont; i++) {
       lista.datos[i - 1] = lista.datos[i];
   }
   lista.cont--;
   return true;
}
```
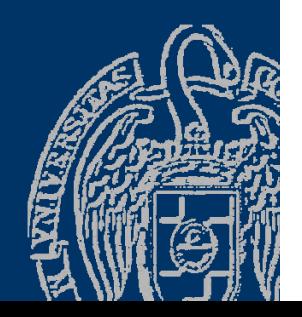

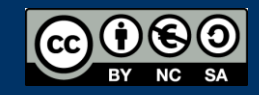

}

#### Calificación de los estudiantes

```
void calificar(tListaEstu &lista) {
```

```
for (int i = 0; i < lista.cont; i++) {
   cout << "Nota del estudiante "
      << lista.datos[i].nombre << " "
      << lista.datos[i].apellidos << ": ";
   cin >> lista.datos[i].nota;
```
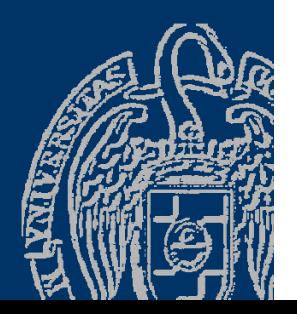

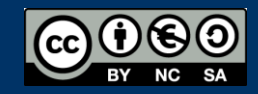

}

}

#### Más subprogramas

```
double mediaClase(const tListaEstu &lista) {
   double total = 0.0;
   for (int i = \theta; i < lista.cont; i++) {
       <code>total = total + lista.datos[i].nota;</code>
   }
   return total / lista.cont;
}
int mayorNota(const tListaEstu &lista) {
   double max = 0;
   int pos = 0;
   for (int i = \theta; i < lista.cont; i++) {
      if (lista.datos[i].nota > max) {
          <code>max = lista.datos[i].nota;</code>
          pos = i;}
   }
   return pos;
}
```
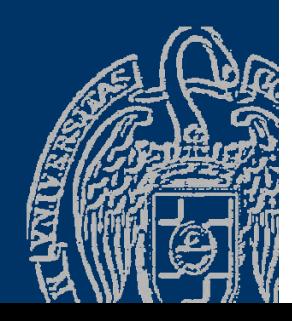

### **El listado**

}

```
void mostrar(const tEstudiante & estudiante) {
   cout << setw(35) << left
         << estudiante.nombre + " " + estudiante.apellidos;
   cout << estudiante.nif << " ";
   cout << setw(2) << estudiante.edad << " años ";
   cout \langle \rangle fixed \langle \rangle setprecision(1) \langle \rangle estudiante.nota;
}
void listado(const tLista &lista, double media, int mayor) {
   for (int i = \theta; i < lista.contador; i++) {
      cout \lt\lt setw(3) \lt\lt i \lt\lt ": ";
      mostrar(lista.datos[i]);
      if (i == mayor)cout << " <<< Mayor nota!";
      cout << endl;
   }
   cout << "Media de la clase: " << fixed << setprecision(1)
      << media << endl << endl;
```
## El programa principal

```
int main() {
  tListaEstu lista;
  tEstudiante estudiante;
   bool exito;
   int op, pos; string nif;
   if (! cargar(lista))  
      cout << "No se ha podido cargar la lista!" << endl;
   else {
      op = menu();
      while (op != 0) { 
          if (op == 1) { // Añadir estudiante
            leer(estudiante);
            if (! insertar(lista, estudiante))
               cout << "Lista llena: imposible insertar" << endl;
          } 
          else if(op == 2) { // <code>Eliminar</code> estudiante
             cout << "Nif: ";
             cin >> nif;
             if (buscar(lista, nif, pos)) eliminar(lista, pos);
             else cout << "Elemento inexistente!" << endl;
          }
```
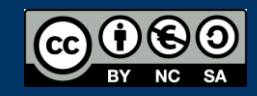

## El programa principal

```
else if(op == 3)
         calificar(lista);
     else if(op == 4)
        listado(lista, mediaClase(lista), mayorNota(lista));
      op = menu(); 
   } // fin while
  guardar(lista);
}
return 0;
```
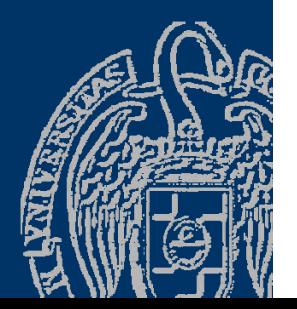

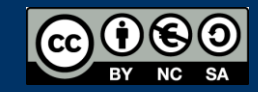

}

#### **Acerca de Creative Commons**

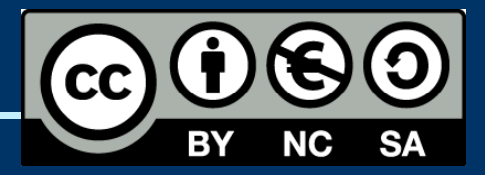

#### *Licencia CC (Creative Commons)*

Este tipo de licencias ofrecen algunos derechos a terceras personas bajo ciertas condiciones.

Este documento tiene establecidas las siguientes:

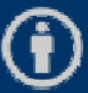

Reconocimiento (*Attribution*): En cualquier explotación de la obra autorizada por la licencia hará falta reconocer la autoría.

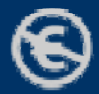

No comercial (*Non commercial*): La explotación de la obra queda limitada a usos no comerciales.

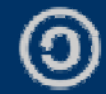

Compartir igual *(Share alike)*:

La explotación autorizada incluye la creación de obras derivadas siempre que mantengan la misma licencia al ser divulgadas.

#### Pulsa en la imagen de arriba a la derecha para saber más.

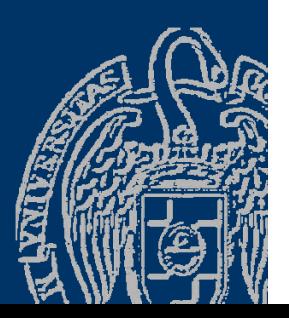

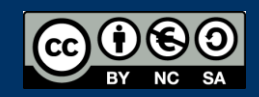